## İnteraktif Etkinlik ve Konu Anlatımları

"İnteraktif Etkinlik ve Konu Anlatımları" alanından, ders akışını oluşturan öğrenme adımlarının içinde yer alan, içerik amaçlı kullanılan ve tek başına bir eğitsel amacı karşılayabilen; interaktif etkinlik, animasyon, konu anlatım videosu ve özet dokümanlarını ekleyebilir, hazır dokümanlara yine buradan ulaşabilirsiniz.

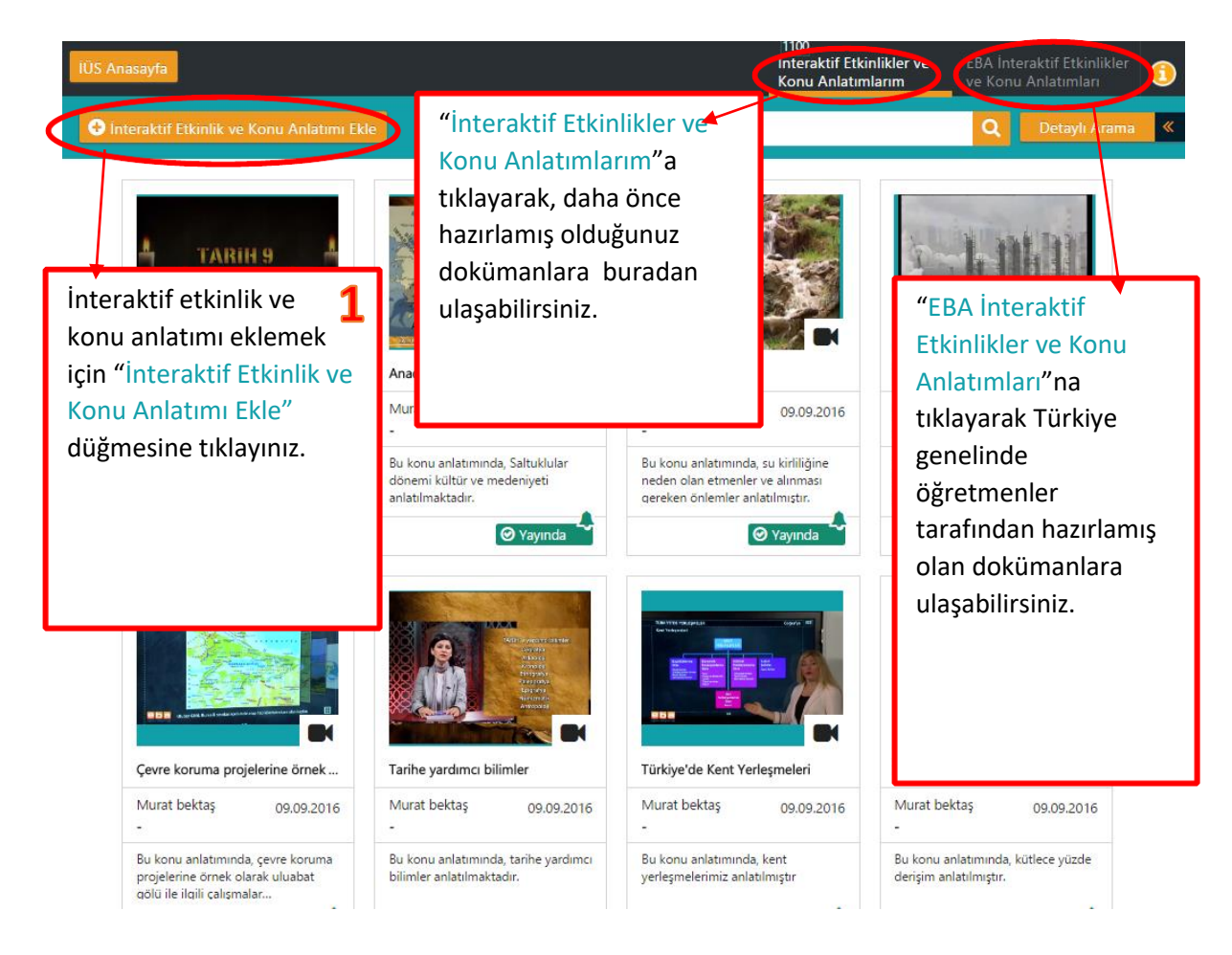

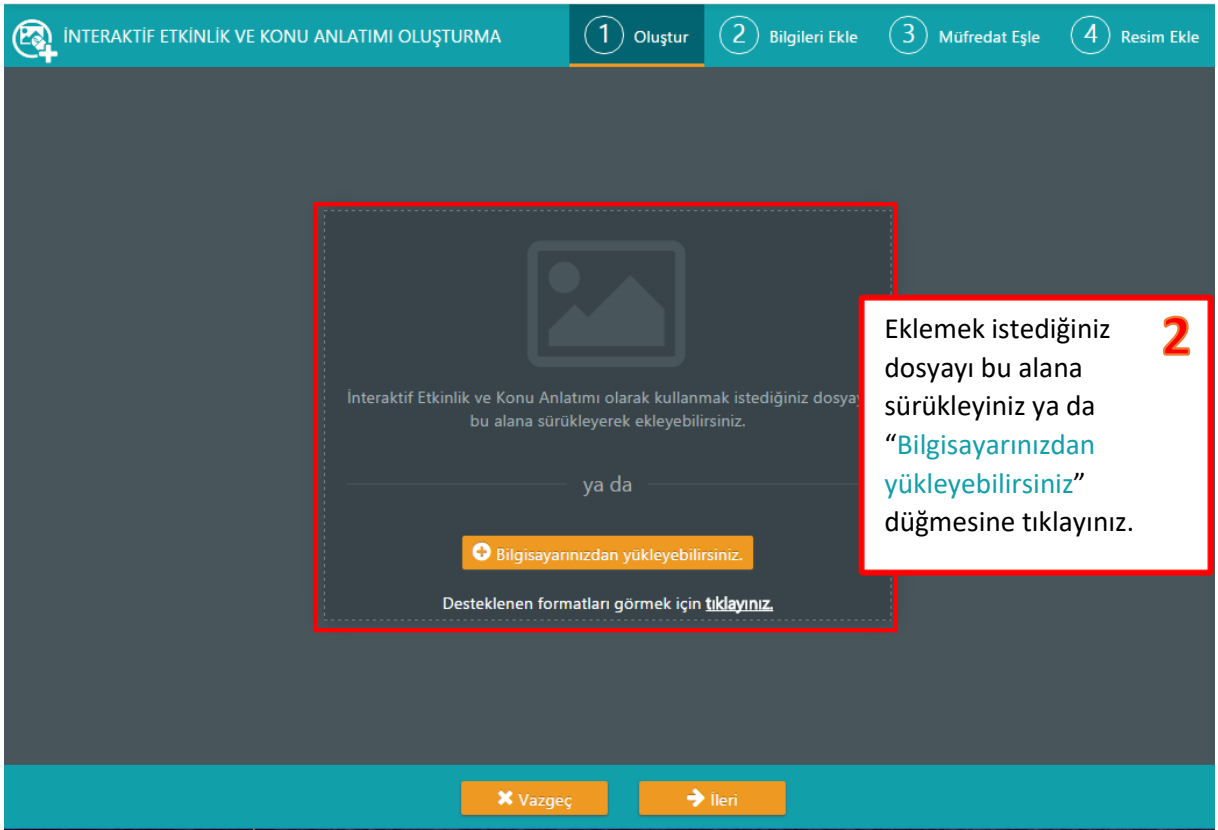

Desteklenen formatlar aşağıdaki gibidir:

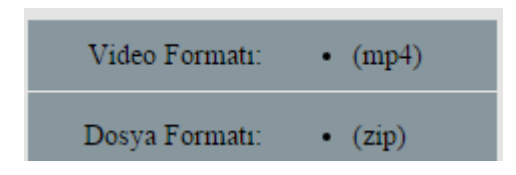

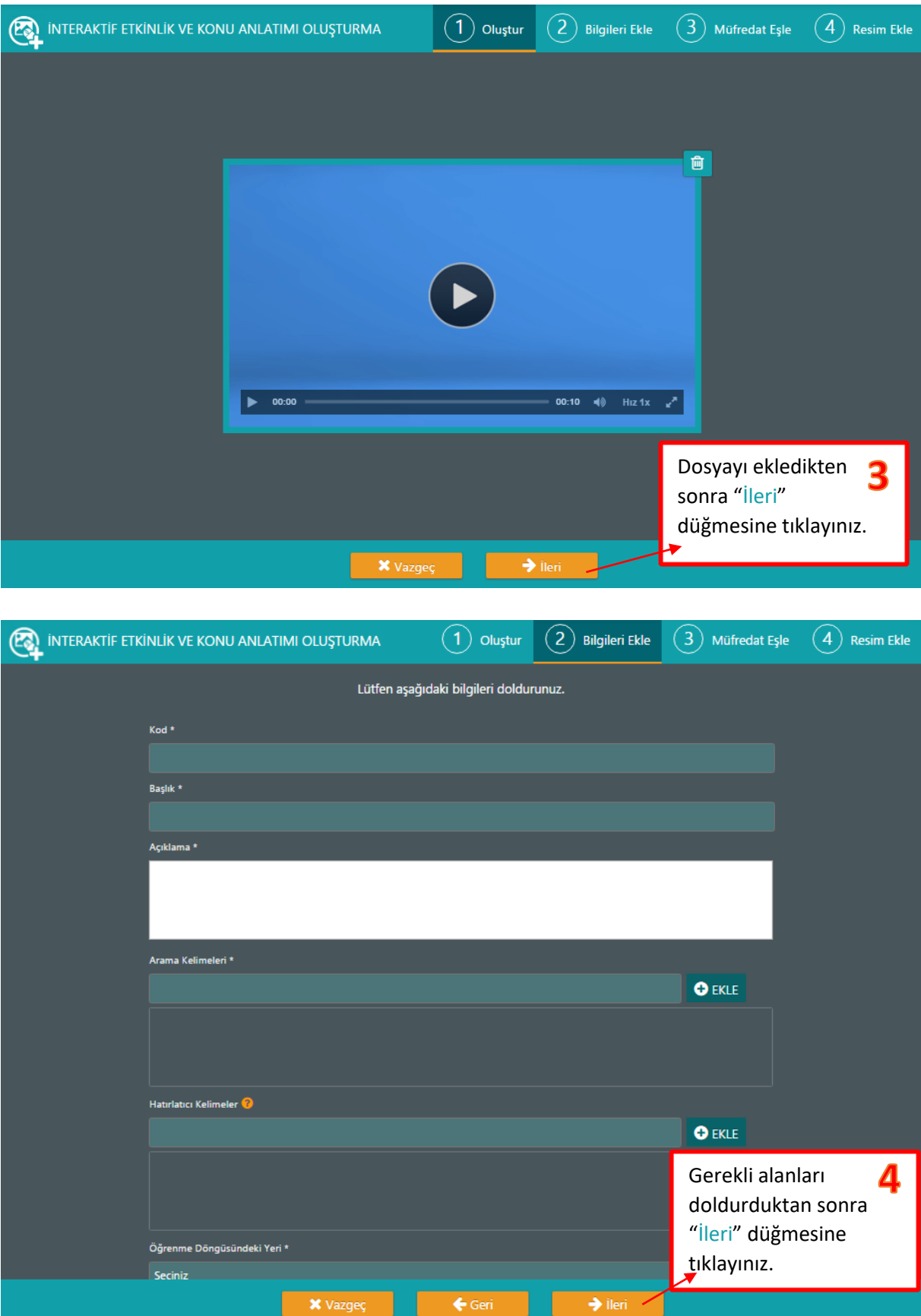

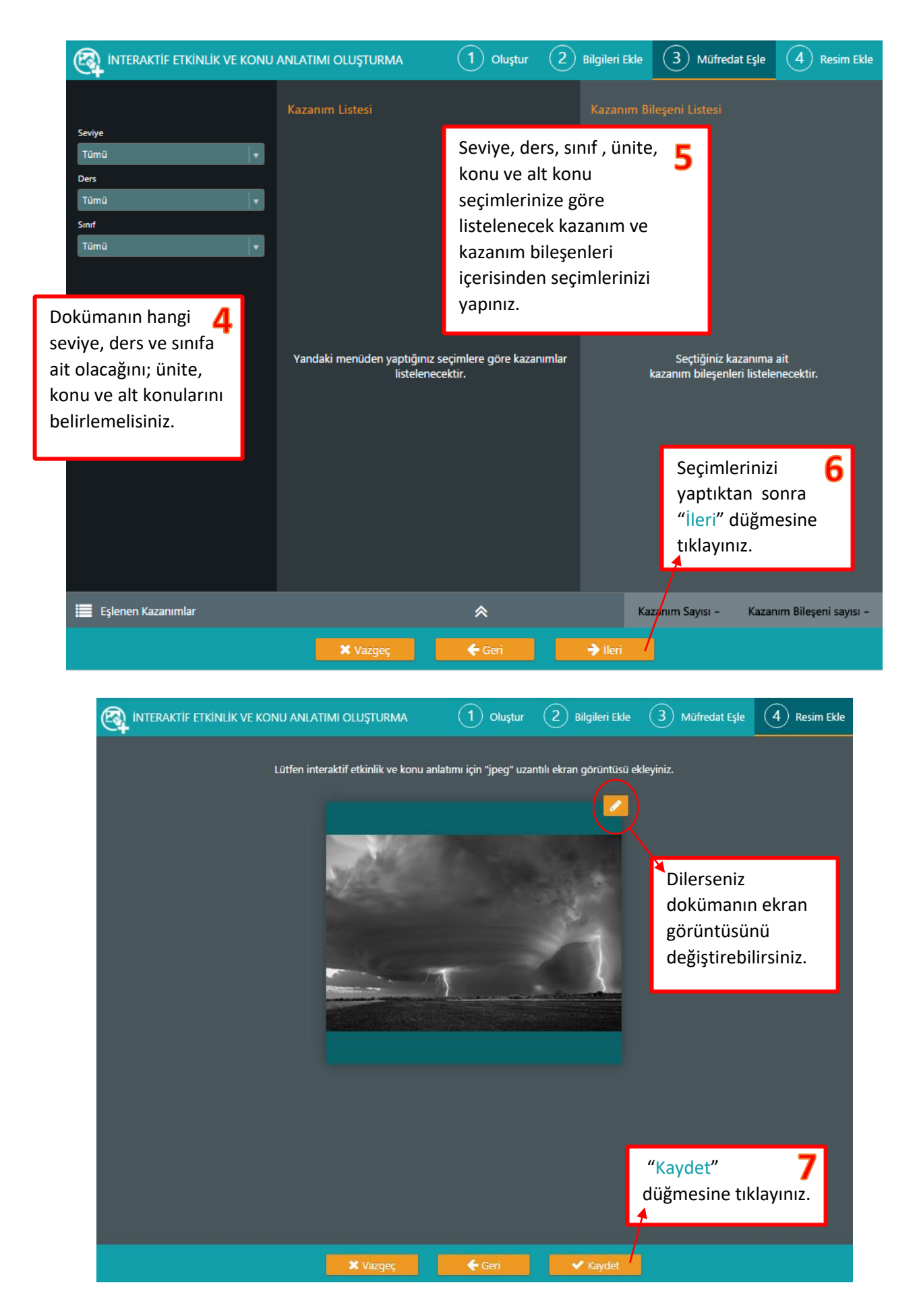

*SEBİT AŞ 2016 © Her Hakkı Saklıdır*

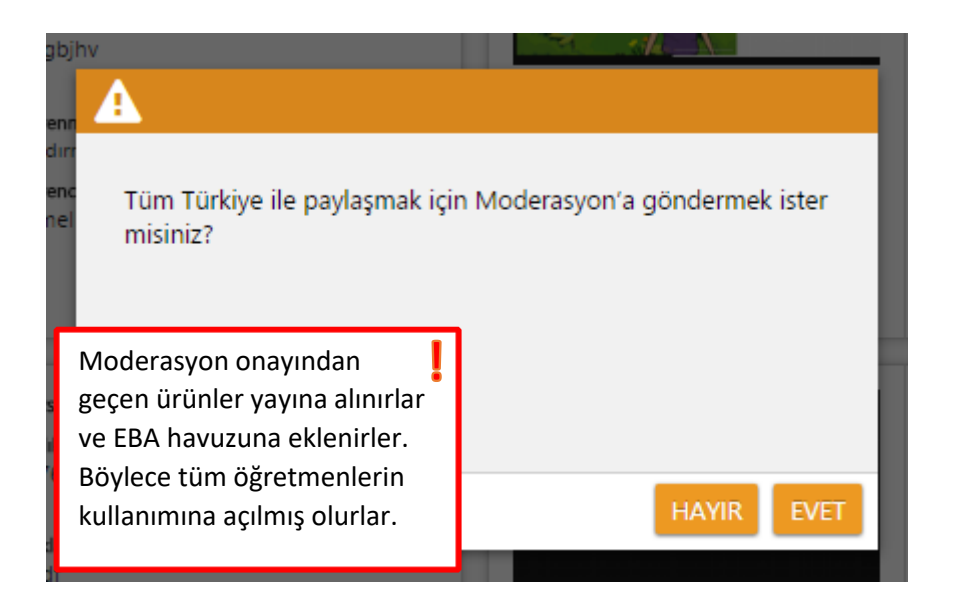

*SEBİT AŞ 2016 © Her Hakkı Saklıdır*